# **Extending univariate methods**

#### Applied Multivariate Statistics – Spring 2013

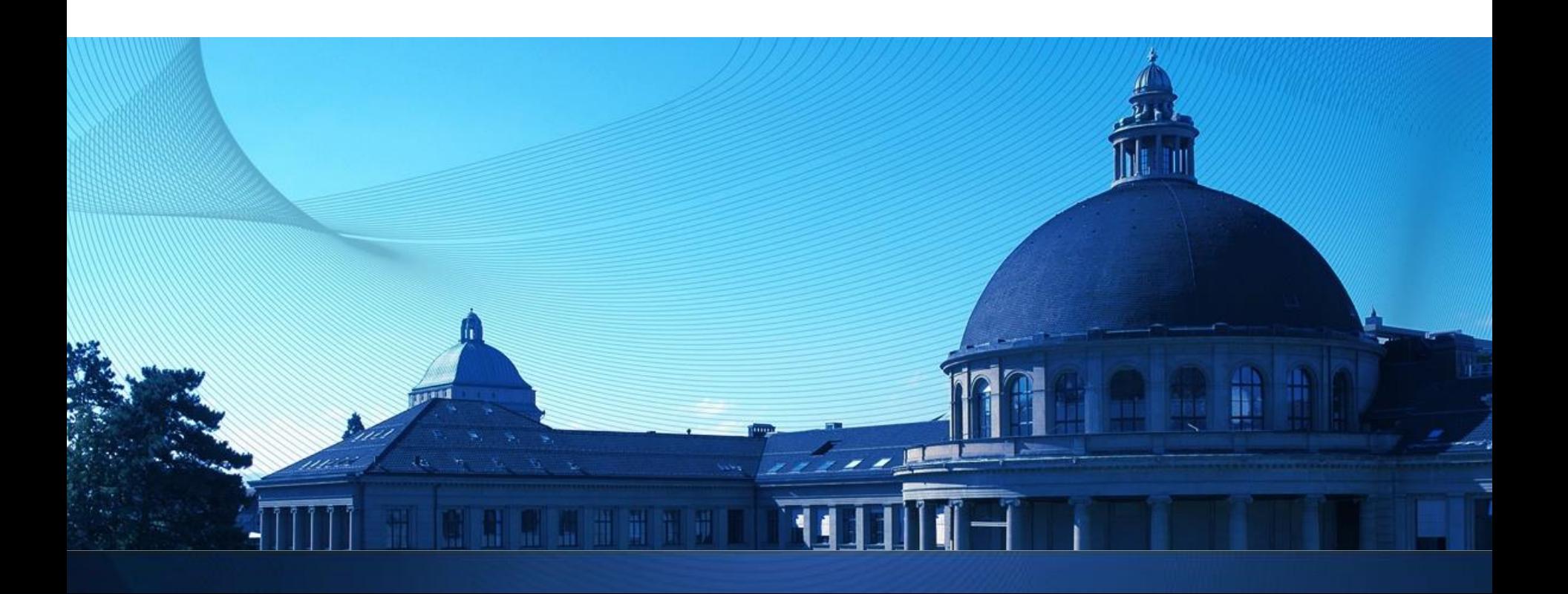

### **Overview**

- **Nultivariate t-test (one sample, two samples)**
- **MANOVA**
- **Nultivariate Linear Regression**

### **Revision: One-sample z-Test**

- 1. Model:  $X_1, ..., X_n \sim N(\mu, \sigma_X^2)$  *iid*,  $\sigma_X$  known
- 2. Hypotheses:  $H_0: \mu = \mu_0$ ,  $H_A: \mu \neq \mu_0$
- 3. Test statistics:

$$
T = \frac{\overline{X}_n - \mu_0}{\sigma_{\overline{X}_n}} = \sqrt{n} \frac{\overline{X}_n - \mu_0}{\sigma_X}
$$

If  $H_0$  is true:  $\overline{X}_n \sim N(\mu_0, \frac{\sigma_X^2}{n})$  and thus  $T \sim N(0,1)$ X  $\frac{r_X}{n}$ 

- 4. Make observation of test statistics: t
- 5. Compute p-value: Probability of seeing something as extreme as t or even more extreme than t if  $H_0$  is true:  $P(|T| > |t|)$

### **Revision: One-sample t-Test**

- 1. Model:  $X_1, ..., X_n \sim N(\mu, \sigma_X^2)$  *iid*,  $\sigma_X$  unknown
- 2. Hypotheses:  $H_0: \mu = \mu_0$ ,  $H_A: \mu \neq \mu_0$
- 3. Test statistics:

$$
T = \frac{\overline{X}_n - \mu_0}{\hat{\sigma}_{\overline{X}_n}} = \sqrt{n} \frac{\overline{X}_n - \mu_0}{\hat{\sigma}_X}
$$

If  $H_0$  is true:  $\overline{X}_n \sim N(\mu_0, \frac{\sigma_X^2}{n})$  and thus  $T \sim t_{n-1}$ X  $\frac{r_X}{n}$ 

- 4. Make observation of test statistics: t
- 5. Compute p-value: Probability of seeing something as extreme as t or even more extreme than t if  $H_0$  is true:  $P(|T| > |t|)$

### **Hotelling's one-sample T-Test: known**

- 1. Model:  $X_1, ..., X_n \sim N(\mu, \Sigma)$  *iid*,  $\Sigma$  known; p dimensions
- 2. Hypotheses:  $H_0: \mu = \mu_0$ ,  $H_A: \mu \neq \mu_0$
- 3. Test statistics:

$$
T = n \left( \overline{X_n - \mu_0} \right)^T \Sigma^{-1} \left( \overline{X_n - \mu_0} \right) \leftarrow
$$

If  $H_0$  is true:  $T \sim \chi_p^2$  $\overline{p}$ 

Squared Mahalanobis Distance  
\nbetween sample mean and 
$$
\mu_0
$$

- 4. Make observation of test statistics: t
- 5. Compute p-value: Probability of seeing something as extreme as t or even more extreme than t if  $H_0$  is true:  $P(|T| > |t|)$

### **Hotelling's one-sample T-Test: unknown**

- 1. Model:  $X_1, ..., X_n \sim N(\mu, \Sigma)$  *iid*,  $\Sigma$  unknown; p dimensions
- 2. Hypotheses:  $H_0$ :  $\mu = \mu_0$ ,  $H_A$ :  $\mu \neq \mu_0$
- 3. Test statistics:

$$
T = n \left( \overline{X_n - \mu_0} \right)^T S^{-1} \left( \overline{X_n - \mu_0} \right) \leftarrow
$$

If  $H_0$  is true:  $T \sim F_{p,n-p}$ 

**Estimated** Sq. Mahalanobis Distance between sample mean and 
$$
\mu_0
$$

- 4. Make observation of test statistics: t
- 5. Compute p-value: Probability of seeing something as extreme as t or even more extreme than t if  $H_0$  is true:  $P(|T| > |t|)$ 
	- R: Function "HotellingsT2" in package "ICSNP"

### **F distribution**

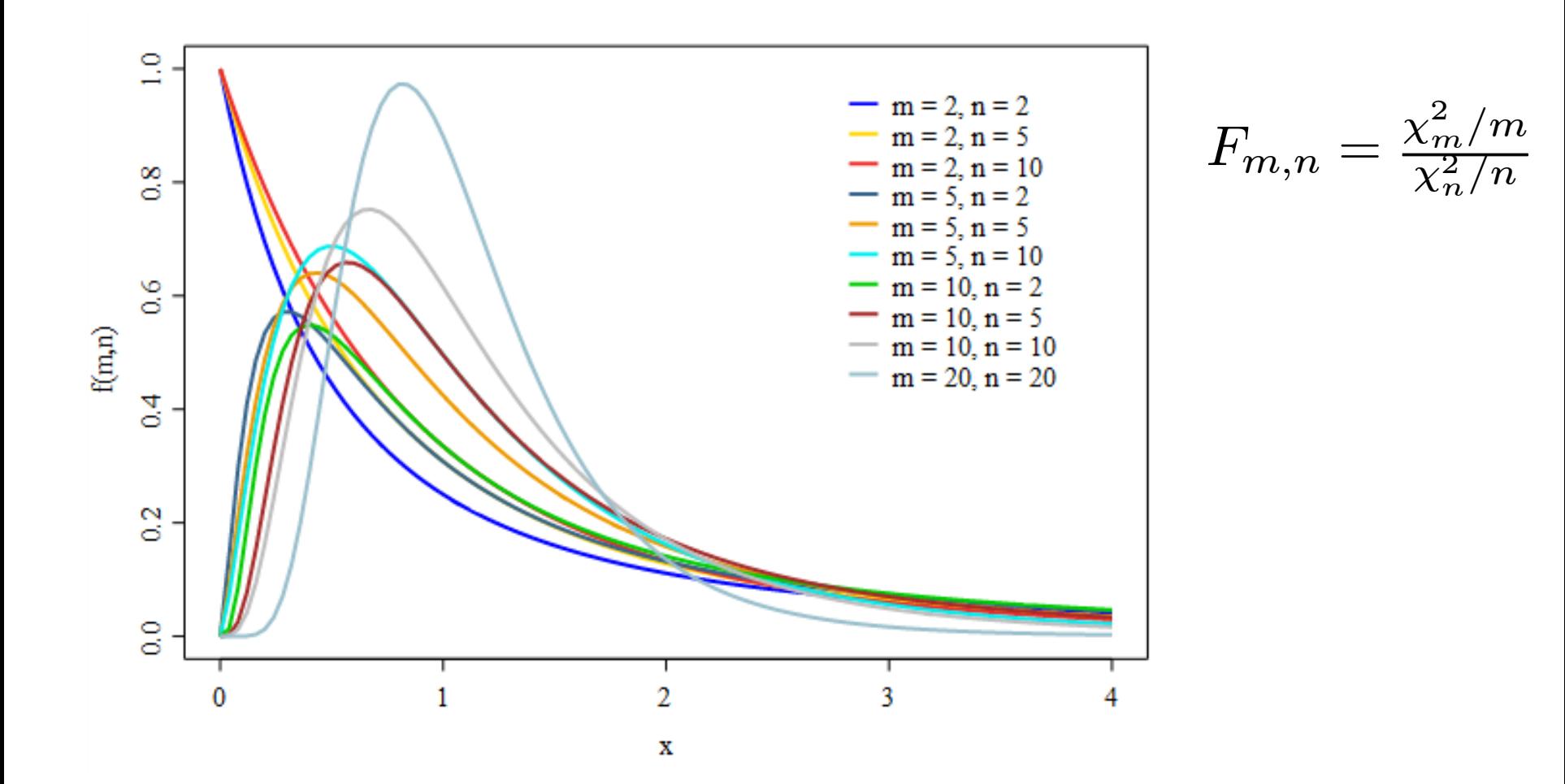

#### **Example:** Change in Pulmonary Response after Exposure to Cotton Dust

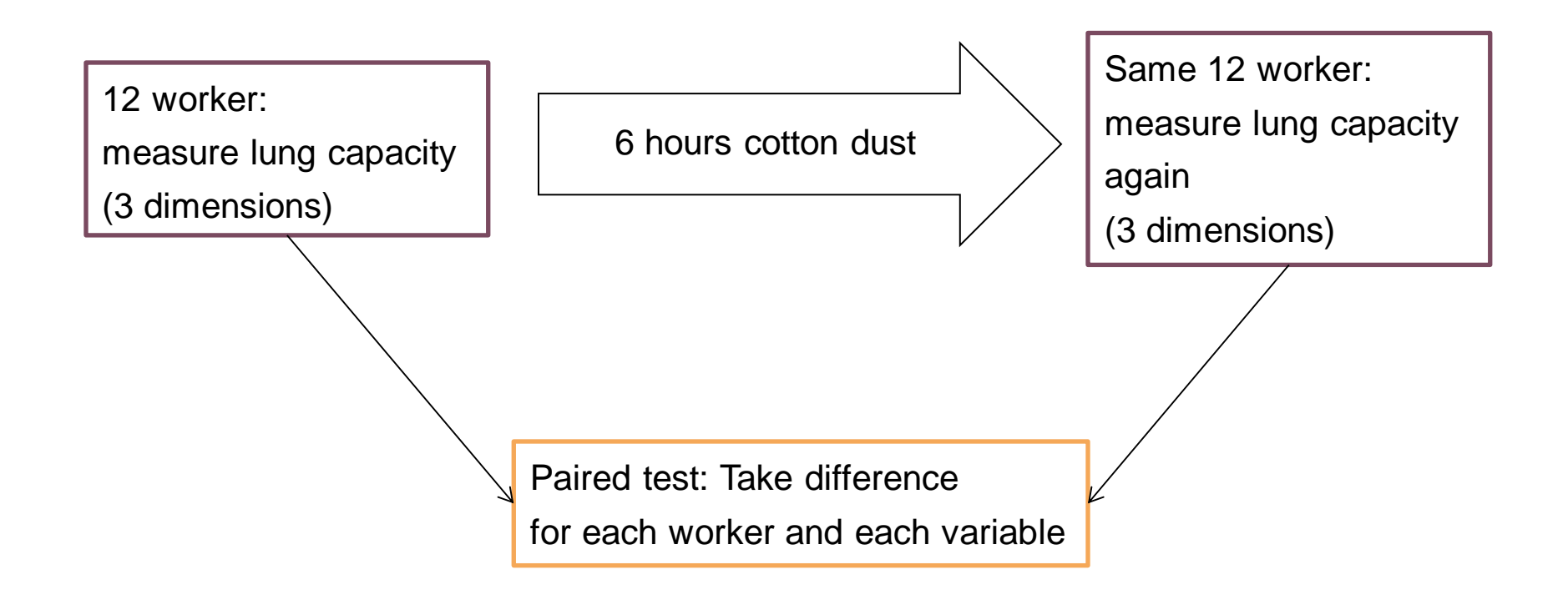

### **Revision: Two-sample t-Test**

1. Model: 
$$
X_1, ..., X_n \sim N(\mu_X, \sigma_X^2)
$$
 *iid*,  $\sigma_X$  unknown  
 $Y_1, ..., Y_m \sim N(\mu_Y, \sigma_X^2)$  *iid* Can

2. Hypotheses:  $H_0: \mu_X = \mu_Y$ ,  $H_A: \mu_X \neq \mu_Y$ 

be extended to  $\sigma_{Y} \neq \sigma_{Y}$ 

3. Test statistics:

$$
T = \frac{(X_n - \overline{Y}_n) - (\mu_X - \mu_Y)}{\hat{\sigma}_{\overline{X}_n - \overline{Y}_n}}
$$

If  $H_0$  is true:  $T \sim t_{n+m-2}$ 

- 4. Make observation of test statistics: t
- 5. Compute p-value: Probability of seeing something as extreme as t or even more extreme than t if  $H_0$  is true:  $P(|T| > |t|)$

#### **Hotelling's Two-Sample T-Test: Σ unkown, but equal in both groups**

- 1. Model:  $X_1, ..., X_n \sim MVN(\mu_X, \Sigma)$  *iid*,  $\Sigma$  unknown, p dims.  $Y_1, ..., Y_m \sim MVN(\mu_Y, \Sigma)$  iid
- 2. Hypotheses:  $H_0: \mu_X = \mu_Y$ ,  $H_A: \mu_X \neq \mu_Y$
- 3. Test statistics:

$$
T = \frac{(n+m-p-1)nm}{(n+m)(n+m-2)p}(\overline{X}_n - \overline{Y}_n)^T S^{-1}(\overline{X}_n - \overline{Y}_n)
$$

If  $H_0$  is true:  $T \sim F_{p,n+m-p-1}$ 

- 4. Make observation of test statistics: t
- 5. Compute p-value: Probability of seeing something as extreme as t or even more extreme than t if  $H_0$  is true:  $P(|T| > |t|)$ 
	- R: Function "HotellingsT2" in package "ICSNP"

### **Example: Quality control for screws**

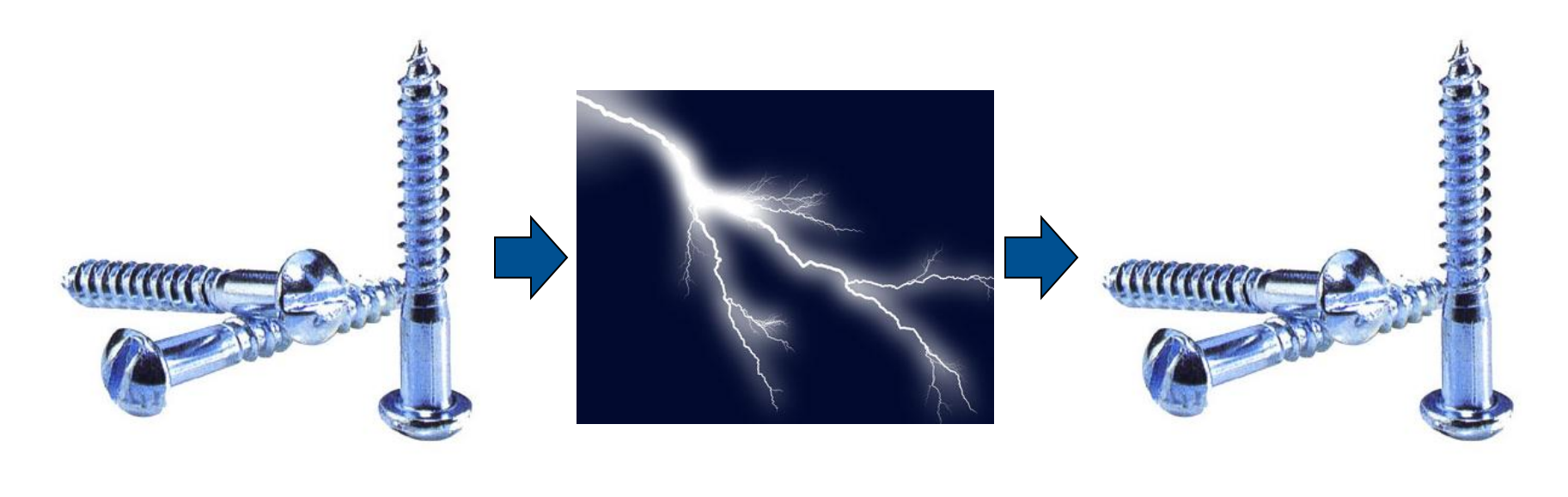

20 screws:

- winding [mm]
- length [mm]
- diameter [mm]

Plant struck by lightning: Machines still adjusted correctly?

- 15 screws:
- winding
- length
- diameter

# **Revision: One-way ANOVA**

Are the expected values in three groups the same?

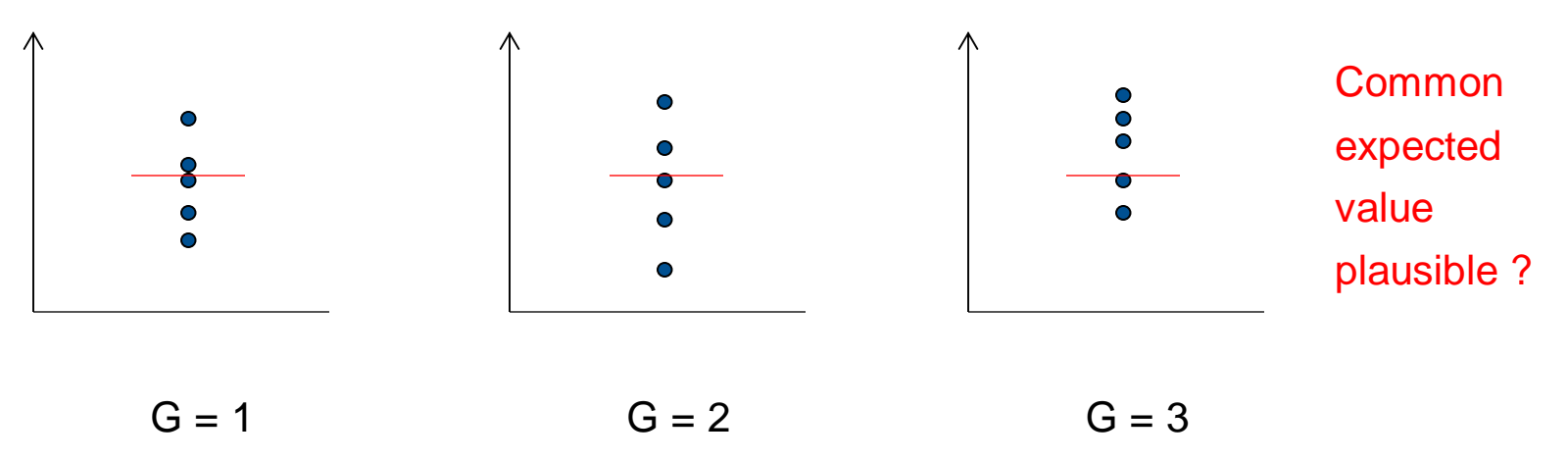

ANOVA:

- Compare variation within groups and between groups
- Assume normality

 $\rightarrow$  p-Values can be computed

### **MANOVA**

**F** Are the multi-dimensional expected values in three groups the same?

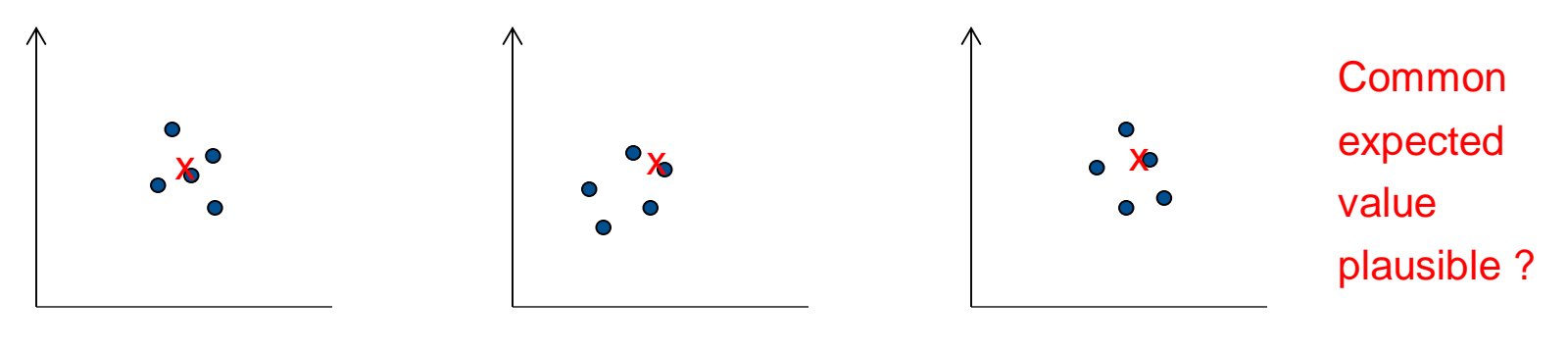

$$
G = 1
$$
 
$$
G = 2
$$
 
$$
G = 3
$$

MANOVA:

- Compare within groups and between groups covariance matrices (test statistics based on eigenvalues)

- Assume normality Wilks test: p-Values can be computed
- R: Function "manova" and "summary(..., test = "Wilks")"

### **Revision: Univariate (Multiple) Linear Regression**

- N samples, p predictors, 1 response
- **Univariate Linear Regression model:**

$$
Y = \beta_0 + \sum_{j=1}^p X_j \beta_j + \epsilon = f(X) + \epsilon
$$

For N samples using matrix notation:

$$
Y = X\beta + E
$$
  
where  
Y: N\*1 matrix, X: N\*(p+1),  $\beta$ : (p+1)\*1, E: N\*1

- **Criterion to optimize:**  $RSS(\beta) = \sum_{i=1}^{N}$  $\sum_{i=1}^{N} (y_i - f(x_i))^2$
- Solution:  $\hat{\beta} = (X^T X)^{-1} X^T Y$

## **Multivariate (Multiple) Linear Regression**

- N samples, p predictors, K responses
- **Univariate Linear Regression model for each response:**

 $Y_k = \beta_{0k} + \sum_{i=1}^{p}$  $_{j=1}^{p}X_{j}\beta_{jk}+\epsilon_{k}=f_{k}(X)+\epsilon_{k}% \beta_{k}+\epsilon_{k}\leq\gamma_{k}^{2}+\gamma_{k}% \gamma_{k}^{2}+\gamma_{k}^{2}+\gamma_{k}^{2}+\gamma_{k}% \gamma_{k}^{2}+\gamma_{k}^{2}+\gamma_{k}^{2}+\gamma_{k}^{2}+\gamma_{k}^{2}+\gamma_{k}^{2}+\gamma_{k}^{2}+\gamma_{k}^{2}+\gamma_{k}^{2}+\gamma_{k}^{2}+\gamma_{k}^{2}+\gamma_{k}^{2}+\gamma_{k}^{2}+\gamma_{k}^{2}+\gamma_{k}^{2}+\gamma_{k}^{2}+\gamma_{k}^{$ 

 $Cov(\epsilon) = \Sigma$ , errors between responses can be correlated For N samples using matrix notation:

 $Y = XB + E$ 

where

Y: N\*K matrix, X: N\*(p+1), B: (p+1)\*K, E: N\*K

- **Criterion to optimize:**  $RSS(B; \Sigma) = \sum_{i=1}^{N}$  $\sum_{i=1}^{N} (y_i - f(x_i))^T \Sigma^{-1} (y_i - f(x_i))$
- Solution:  $\hat{B} = (X^T X)^{-1} X^T Y$
- Surprising result: Estimates and even confidence intervals are the same if doing K univariate multiple regressions!

#### **Is MANOVA and Multivariate Linear Regression useful?**

- **Multivariate Regression, MANOVA not well supported in** statistical software (including R)
- Useful, if you want to test if a predictor has an influence on any response
- **Possible in theory, but not well supported:** 
	- simultaneous confidence intervals for several parameters
	- Tests among parameters of different responses
- R: Function "Im" with matrix as y and "summary( $\dots$ , test = "Wilks")"

### **Concepts to know**

- **Hotelling's T-test**
- **In Idea of MANOVA and Multivariate Regression**

# **R functions to know**

- "HotellingsT2"
- "Manova"
- **"** "Im" with y being a matrix